#### EECS 388: Embedded Systems

2. Software Development Heechul Yun

## Agenda

- Embedded software development
	- Development models
	- Programming languages
	- Case study: KU AFS

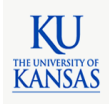

## Development Models

• Host/Target model

**KANSAS** 

- Edit, (cross) compile, debug, deploy on host (PC)
- Target embedded system stores only the final compiled program image (firmware)

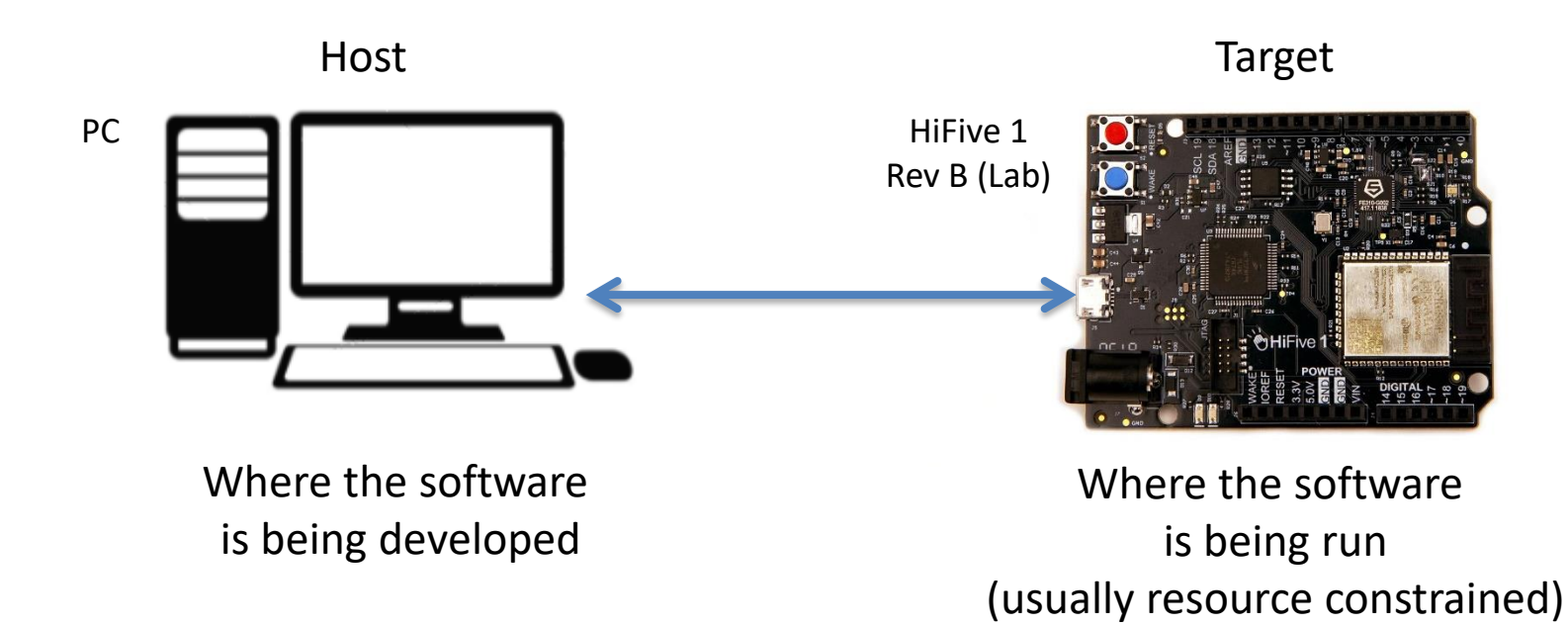

### Development Models

- Standalone model
	- Host/Target is the same system (same ISA)
	- Native compilation, debugging

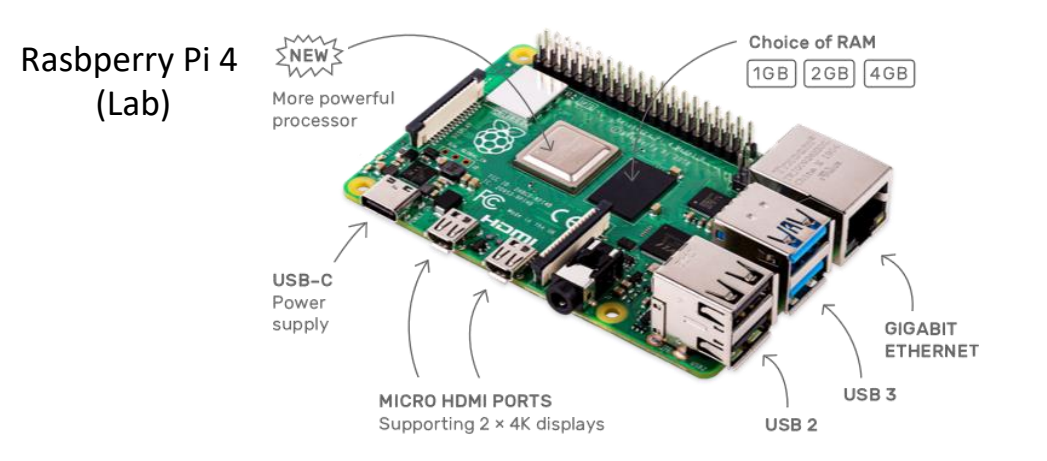

Develop & execute on the same platform

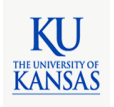

## Embedded Software Development Challenges

- Limited resources
	- Low computing performance
	- Small amount of memory and storage
- Low-level access to hardware
	- Memory-mapped I/O
	- For efficiency, low latency
- High diversity, complexity
	- Not well standardized
	- Difficult to develop (but better than used to be)

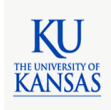

## Programming Languages

• **C**

– (**Still**) the most popular for embedded systems

- C++
- Java
- JavaScript
- Python
- Rust
- ...

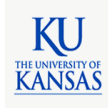

## C

- History
	- 1972. At AT&T Bell Labs, On PDP-11. by Dennis Richie.
	- 1978. K&R
	- 1990. C89, ANSI-C
	- 1999. C99
	- $-2007.$  C11
	- 2018. C18

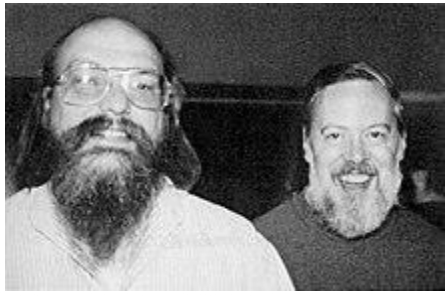

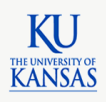

#### Linus Torvalds: "Nothing better than C"

#### **Linus Torvalds Embedded Software Engineer**

#### **Nothing** better than C

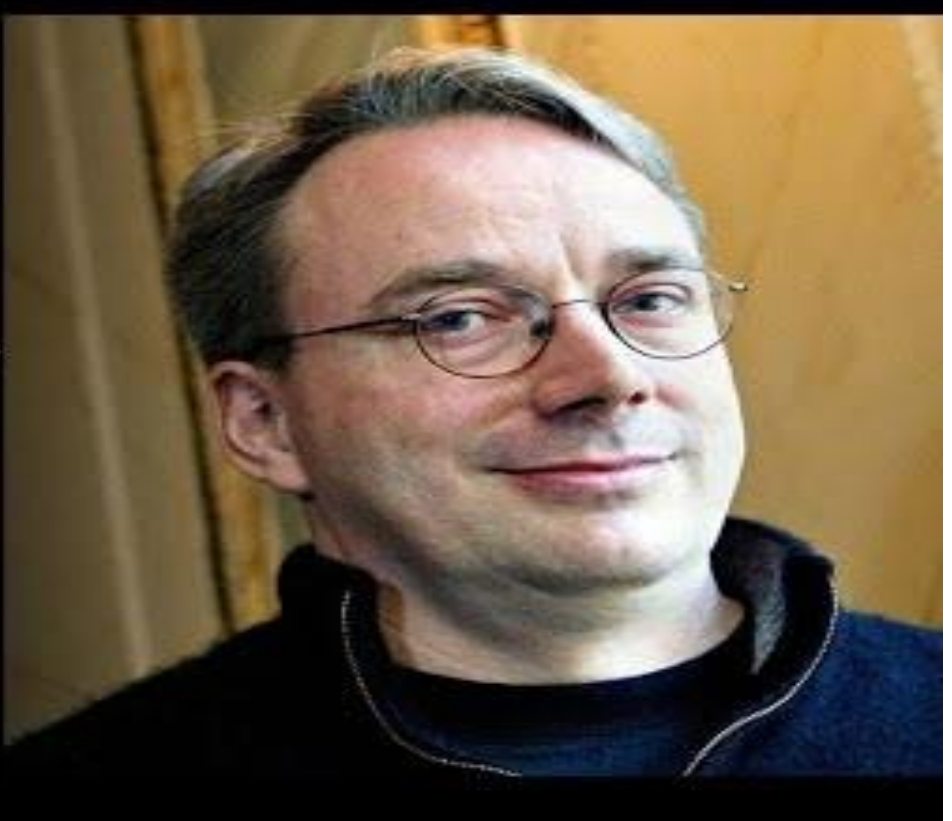

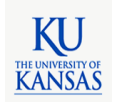

<https://www.youtube.com/watch?v=CYvJPra7Ebk>

- Why popular?
	- Fast, efficient, and portable
	- Close to machine (assembly-like control)
	- Pointer, minimal type checking
- Problems
	- Pointer, minimal type checking
	- Require manual control of dynamic memory
	- Unsafe (memory leak, undefined behavior, ..)
	- Difficult to write correct, safe, secure code

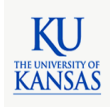

#### Number Systems

- Decimal (base 10)
	- Symbols: 0,1,…,9
	- $-$  E.g., 123<sub>10</sub> = 1x10<sup>2</sup> + 2x10<sup>1</sup> + 3x10<sup>0</sup>
- Binary (base 2)
	- Symbols: 0,1

 $-$  E.g., 1011<sub>2</sub> = **0b1011** = 1x2<sup>3</sup> + 0x2<sup>2</sup> + 1x2<sup>1</sup> + 1x2<sup>0</sup>

- Hexadecimal (base 16)
	- Symbols: 0,1,…,9,A,B,…,F
	- $-$  E.g., 123<sub>16</sub> = **0x123** = 1x16<sup>2</sup> + 2x16<sup>1</sup> + 3x16<sup>0</sup>

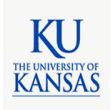

#### Number Systems

#### • Examples

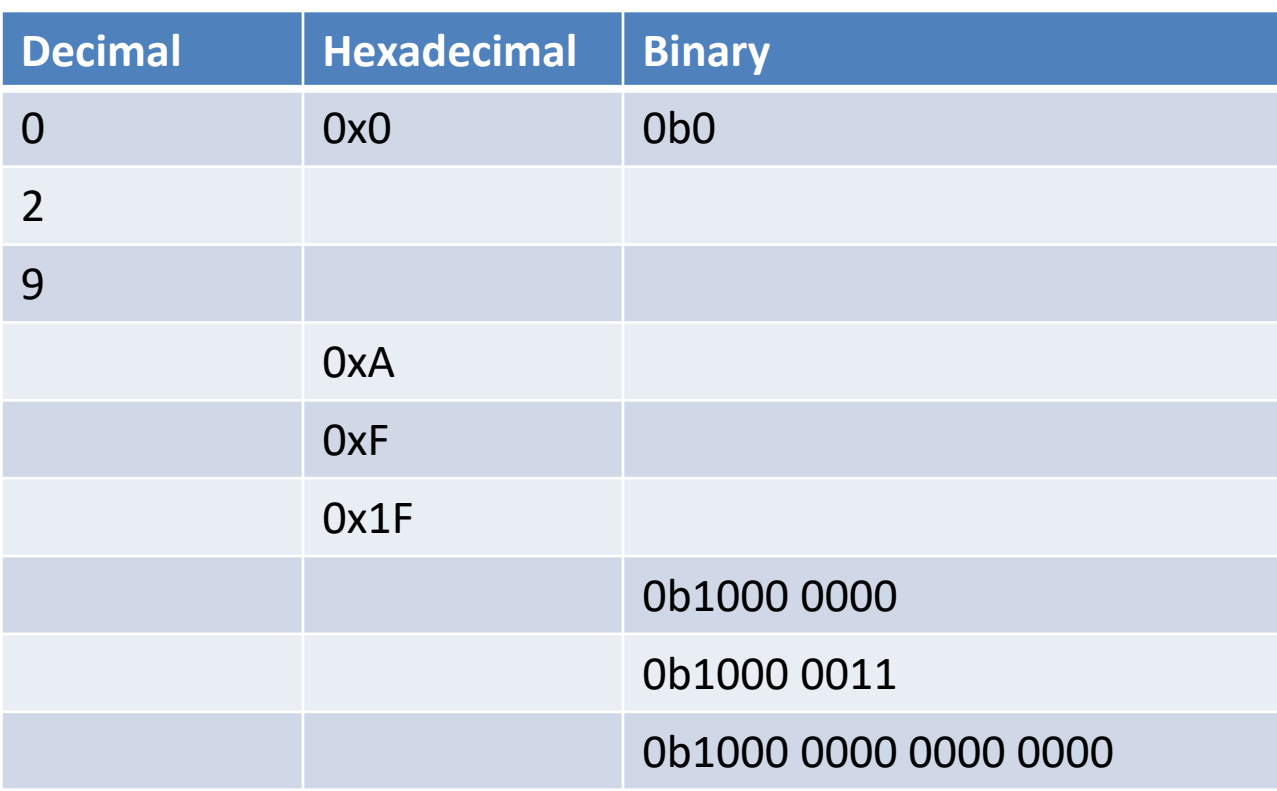

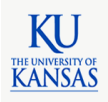

#### Number Systems

#### • Examples

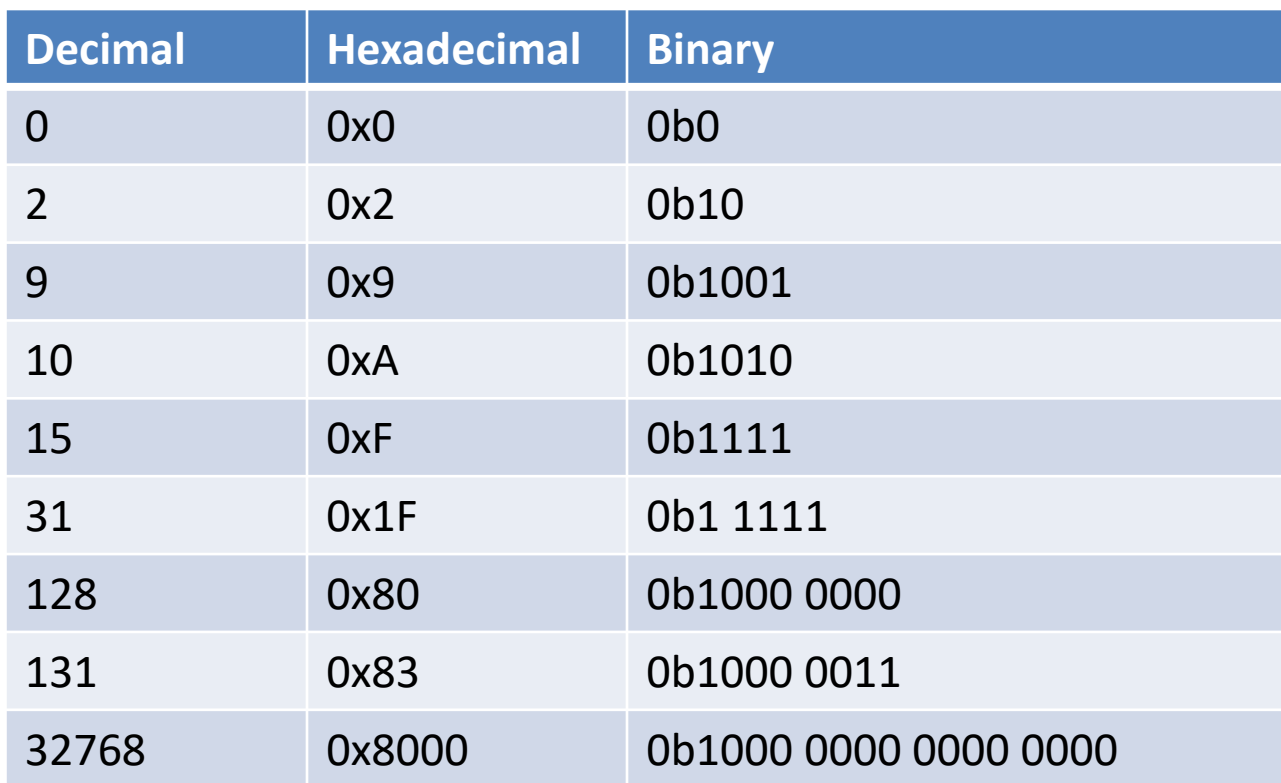

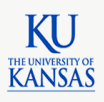

# Data Types

- Char (8 bit)
	- Smallest addressable unit size (8 bit) integer (%c)
- Integer (16~64 bits)
	- Integer (%d), long integer (%li)
- Float (32 bit)
	- Single precision real number. (%f)
- Double (64 bit)
	- Double precision real-number (%lf)

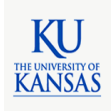

## Data Types

- Modifiers
	- long, short, unsigned, signed
- Examples

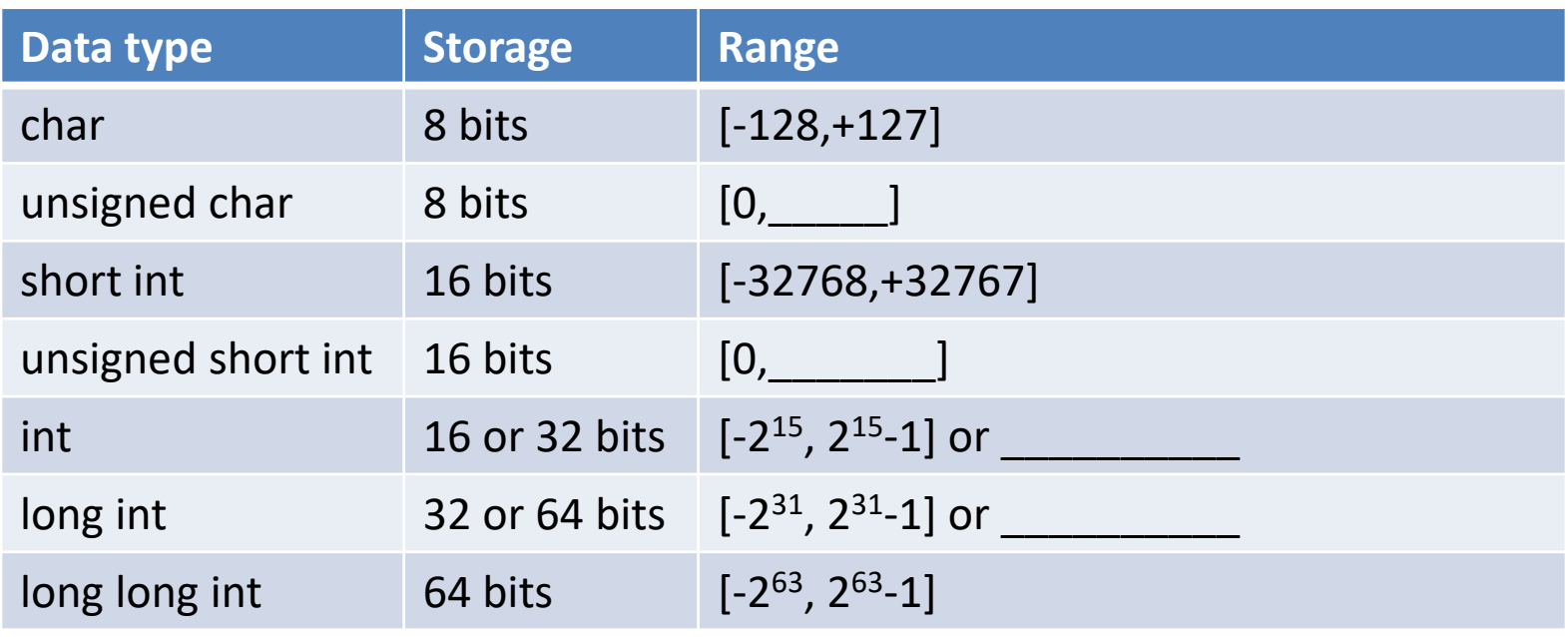

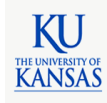

## Data Types

- Modifiers
	- long, short, unsigned, signed
- Examples

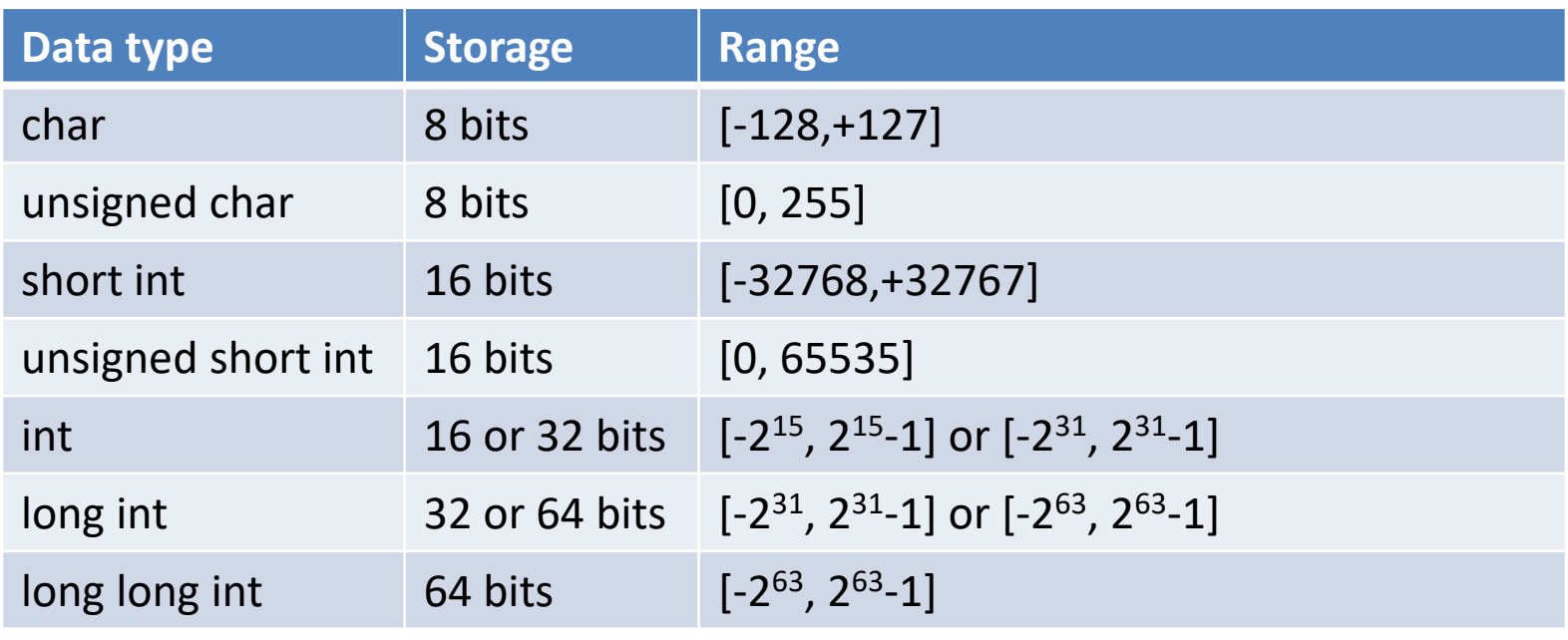

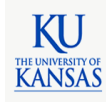

#### Variables

• <modifier> <data type> <variable name>

```
char ch = 127; // 0x7f or 0b0111 1111
unsigned char uch = 255; // 0xff or 0b1111 1111
int ivar = 1234;
long int livar = 1234567890123;
float fvar = 1.234;
double dvar = 1.23456;
long double ddvar = 1.2345678;
printf("%c %c %d %li %f %lf %Lf\n",
        ch, uch, ivar, livar, fvar, dvar, ddvar);
```
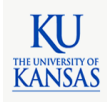

## Variables

• What will be the outputs?

```
char ch = 128;
unsigned char uch = 256;
int ivar = 2147483648;
printf("%d %d %d\n", ch, uch, ivar);
```
- Results on my PC – -128 0 -2147483648
- Why?

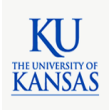

## Integer Overflow

"These errors can lead to serious software failures, e.g., a truncation error on a cast of a floating point value to a 16-bit integer played a crucial role in the destruction of Ariane 5 flight 501 in 1996."

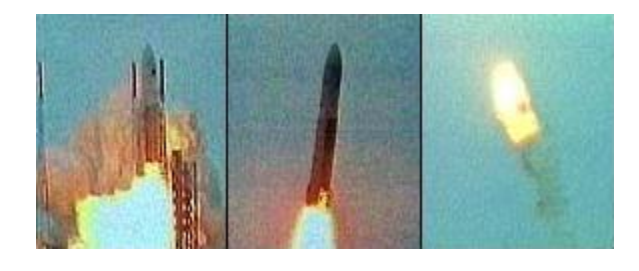

"These errors are also a source of serious vulnerabilities, such as integer overflow errors in [OpenSSH](http://cve.mitre.org/cgi-bin/cvename.cgi?name=CVE-2002-0639) and [Firefox,](http://cve.mitre.org/cgi-bin/cvename.cgi?name=CVE-2010-2753) both of which allow attackers to execute arbitrary code."

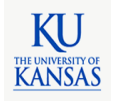

## Undefined Behavior

#### EXAMPLES OF C/C++ INTEGER OPERATIONS AND THEIR RESULTS

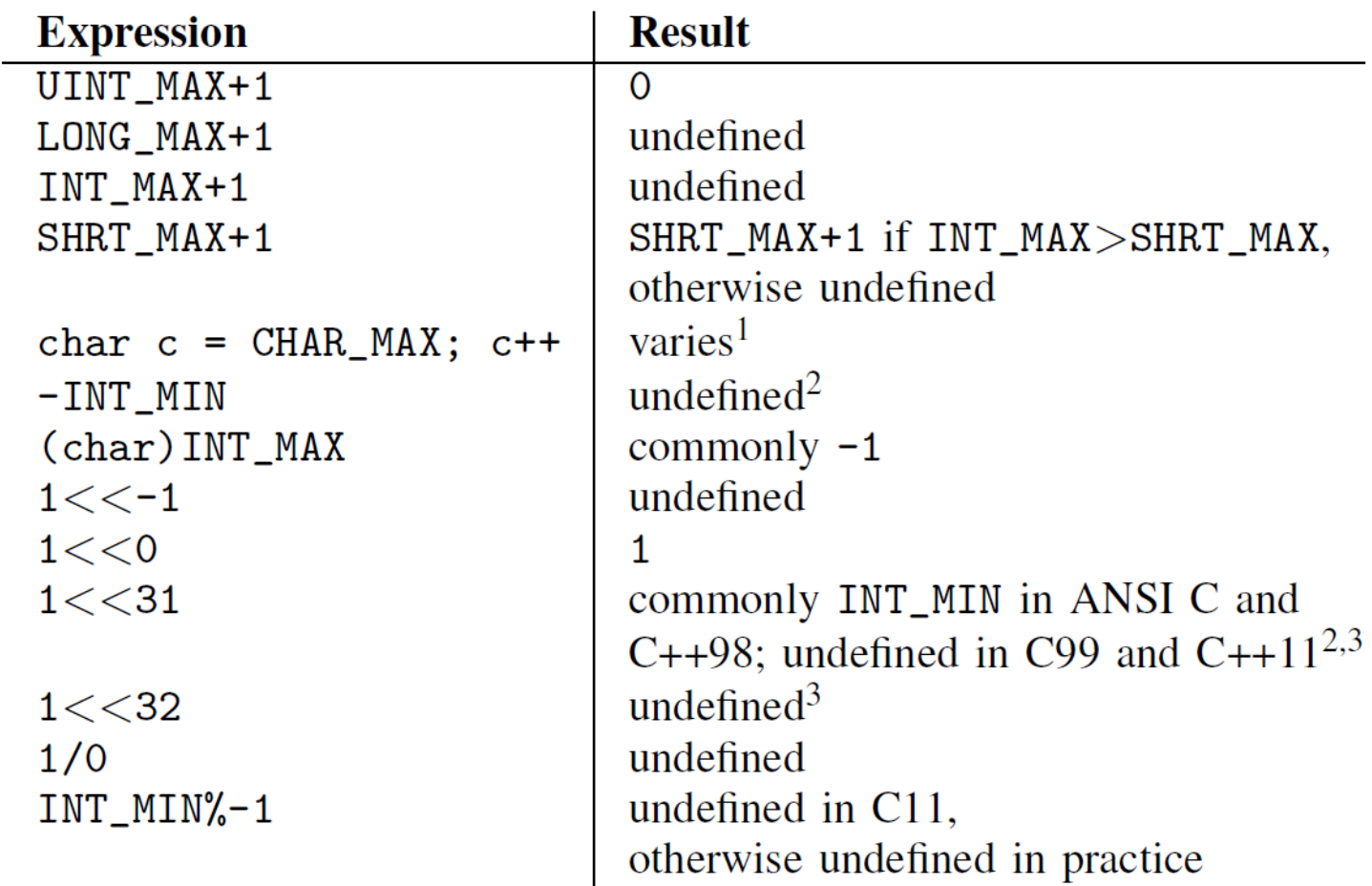

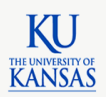

W. Dietz et al., "Understanding Integer Overflow in C/C++", ICSE, 2012

## Recap: C

- Why is C popular for embedded?
	- Fast, efficient, and portable
	- Close to machine (assembly-like control)
	- Pointer, minimal type checking
- What are the problems of C for embedded?
	- Pointer, minimal type checking
	- Require manual control of dynamic memory
	- Unsafe (memory leak, undefined behavior, ..)
	- **Difficult to write correct, safe, secure code**

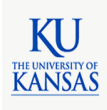

### Recap: Number Systems

- Binary
	- Symbols: 0,1
	- $-$  E.g., 1011<sub>2</sub> = **0b1011** = 1x2<sup>3</sup> + 0x2<sup>2</sup> + 1x2<sup>1</sup> + 1x2<sup>0</sup>
- Hexadecimal
	- Symbols: 0,1,…,9,A,B,…,F
	- $-$  E.g., 123<sub>16</sub> = **0x123** = 1x16<sup>2</sup> + 2x16<sup>1</sup> + 3x16<sup>0</sup>
- Exercise
	- 0b1100 in hexadecimal? in decimal?
	- 0xFF in binary? in decimal?

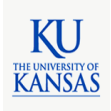

## Recap: Integer Overflow

- Integer data types (char, int) in C use finite bits
- Must be careful about possible overflow
- Example

```
int ivar = 2147483648;
printf("%d\n", ivar);
---
-2147483648
```
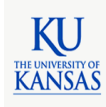

#### Basic Operators

• Arithmetic  $+, -, *, /, %$ • Conditional  $==, >, <, >=, <=$ • Logical operators && (AND), || (OR), ! (NOT) • Bitwise operators &  $(AND)$ ,  $\mid$   $(OR)$ ,  $\wedge$   $(XOR)$ ,  $\sim$   $(complement)$ • Shift operators <<, >> • Assignment operators  $+=, -=, *=, /=, \%=, |-, \&=, ...$ int va, vb, vc; …  $vc = va % vb;$ if (va == 1000)  $\{...\}$ if (va && vb) {…}  $vc = va^{\wedge} vb$ :  $vc = \sim vb;$  $1 \lt \lt 31;$  $va \gg 16$ ;  $va == 10;$  $va * = 2;$ 

…

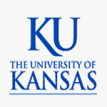

#### Basic Operators

- Examples
	- $-$  Assume: a = 0b1000, b = 0b0001

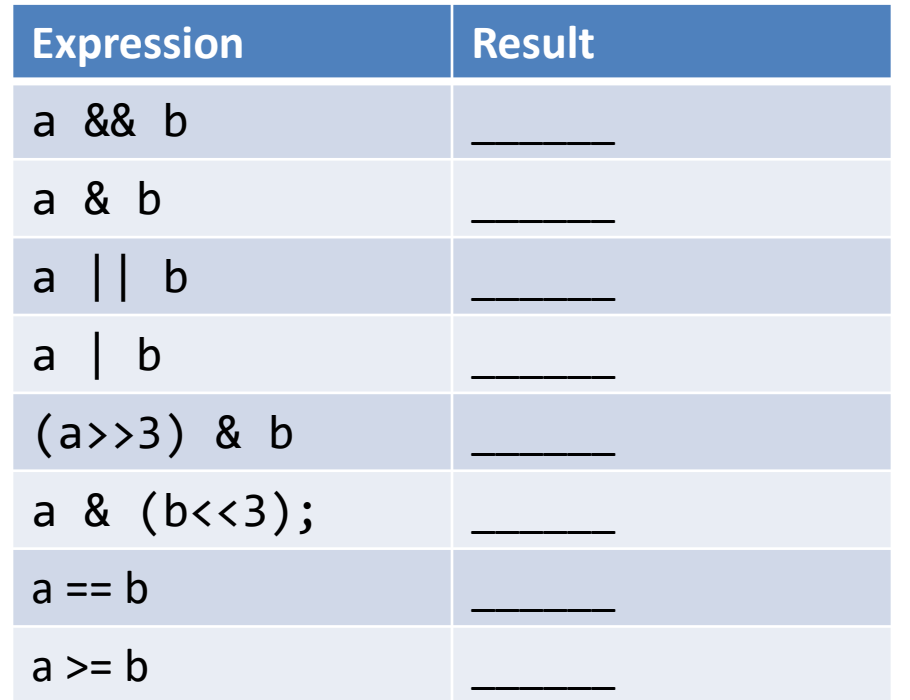

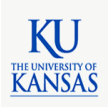

#### Basic Operators

- Examples
	- $-$  Assume: a = 0b1000, b = 0b0001

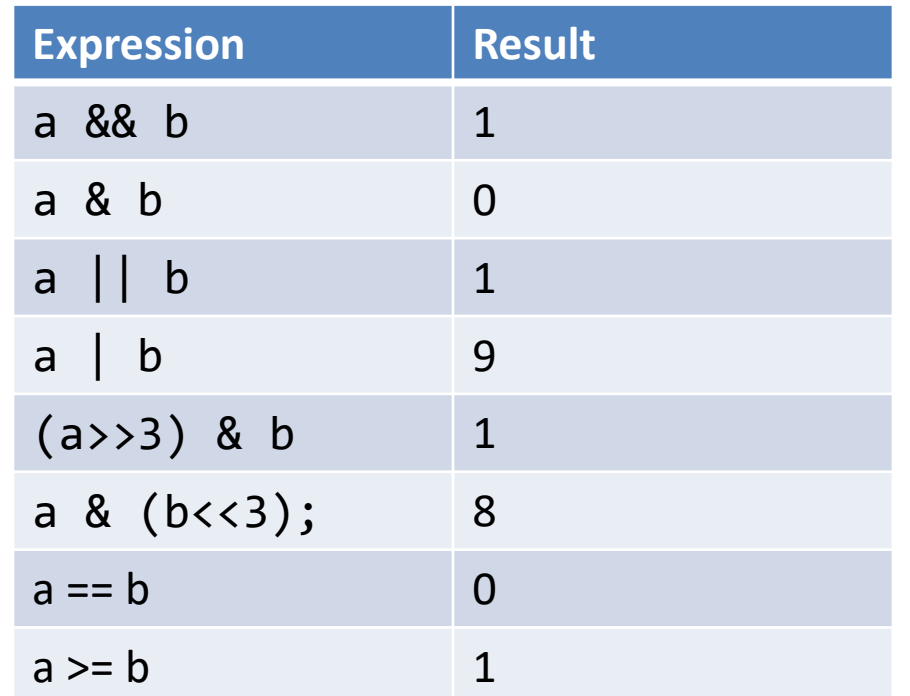

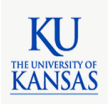

# Control

```
if (condition) {
  // code
```
}

```
if (condition) {
  // code
} else {
  // code
}
```

```
if (condition) {
  // code
} else if (condition) {
  // code
} else {
  // code
}
```

```
switch (expression) {
  case const-exp1:
    // code
    break;
  case const-exp2:
    // code
    break;
  …
  default:
    // code
    break;
}
```
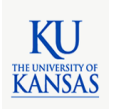

## Loop

```
while ( condition ) {
  // code
}
do {
  // code
} while (condition);
for (init; condition; expression) {
  // code
}
```
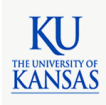

### Function

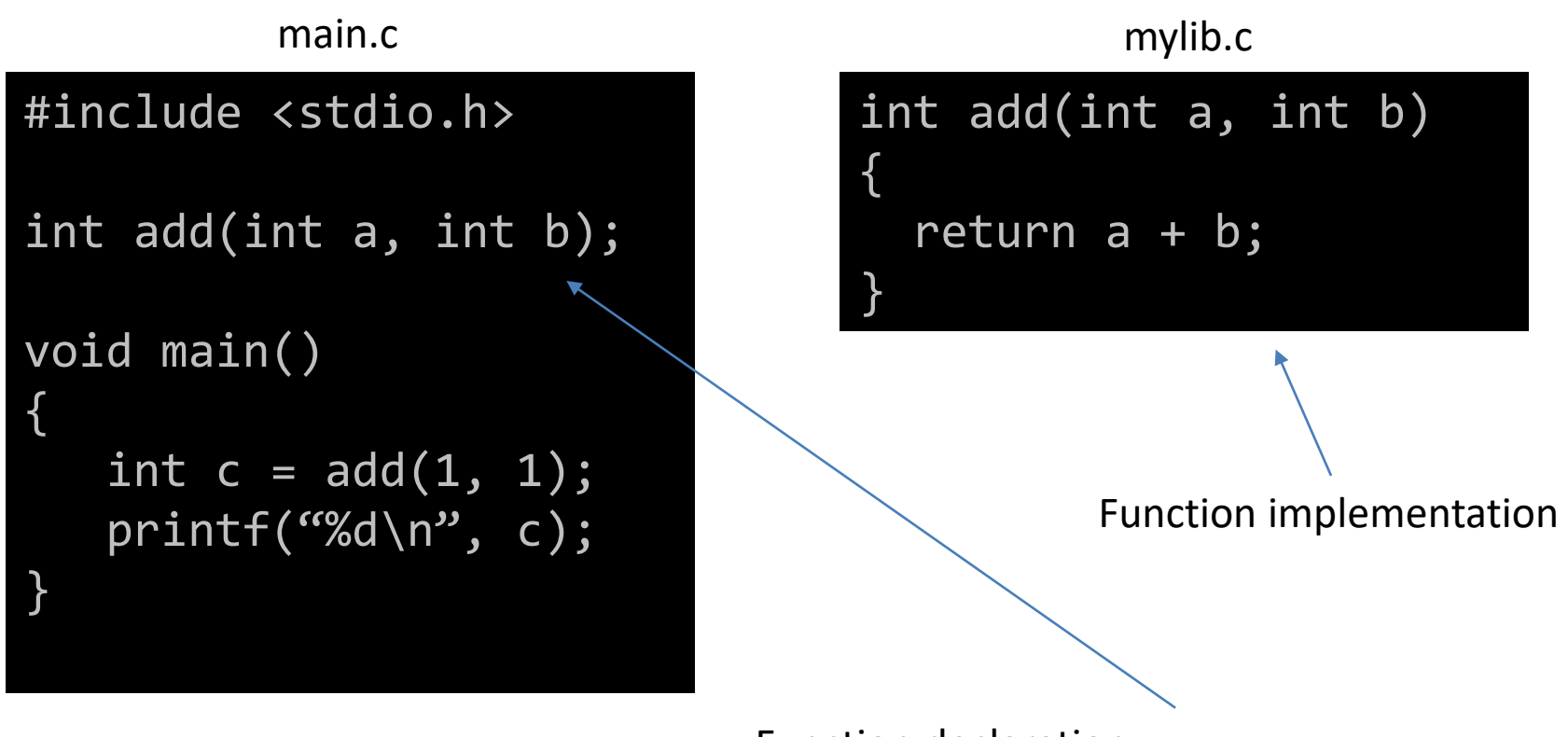

Function declaration func type func name (param type1 param name1, ...)

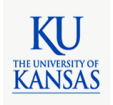

#### Pointer

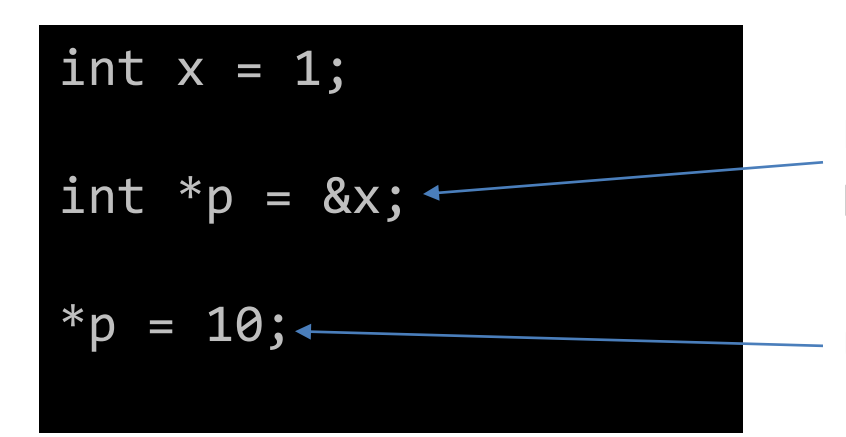

Declare an integer type pointer *p*, which points to x's memory address

Update an integer value of what p is pointing to.

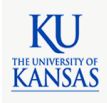

#### Pointer

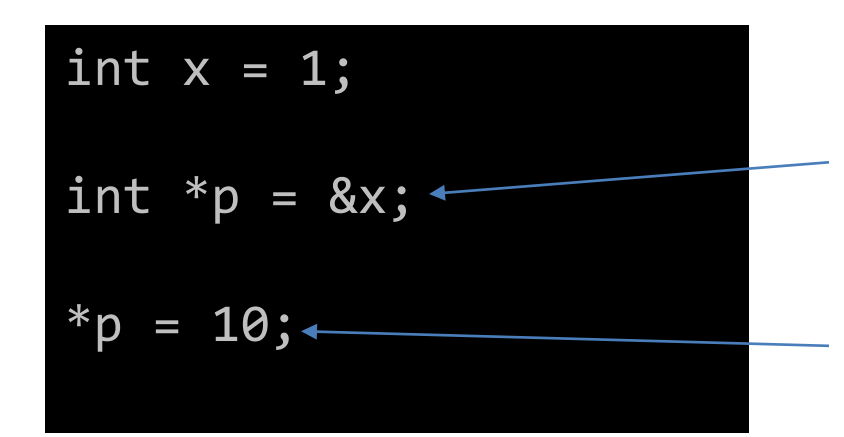

Declare an integer type pointer *p*, which points to x's memory address

 $addr(x) = 0x100$ 

 $addr(p) = 0x104$ 

 $*p = 10$ 

 $x = 10$ 

Update an integer value of what p is pointing to.

p = 0x100 printf("addr(x) = %p\n", &x); printf("addr(p) = %p\n", &p); printf("p = %p\n", p); printf("\*p = %d\n", \*p); printf("x = %d\n", x);

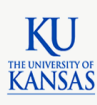

# Memory Address

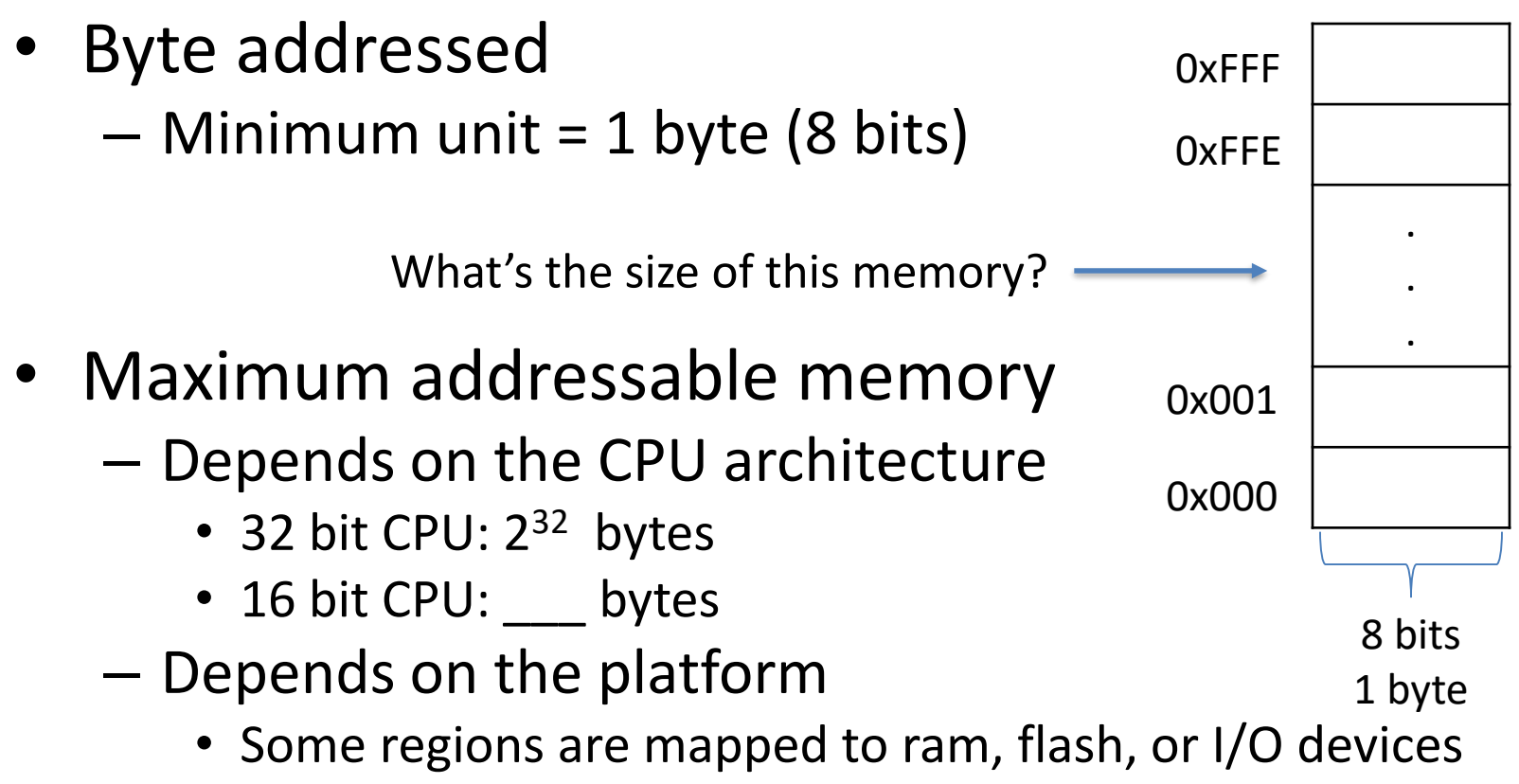

• Some are unmapped.

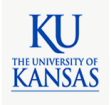

## Memory Regions

- Code
	- text program binary
- Data
	- const read-only constants
	- data initialized variables
	- bss zero initialized or uninitialized variables
	- heap dynamically allocated memory (malloc)
	- stack temporary storage for functions

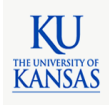

**Stack** 

## Stack

- Temporary storage – For functions
- Grow/shrink dynamically
	- Call a function  $\rightarrow$  grow
	- $-$  Exit a function  $\rightarrow$  shrink
- A stack frame
	- Local variables
	- Input parameters
	- Return address/value
	- Previous stack frame pointer …

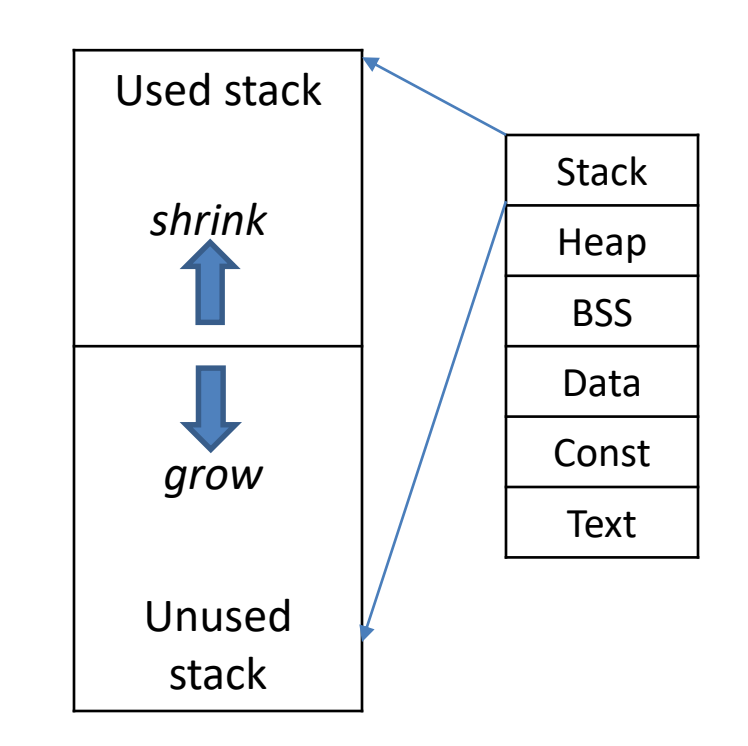

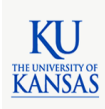

## Heap

- Software managed dynamic memory
- Reserved at compile time
- Allocated/freed at runtime
	- malloc()
	- free()
- Potential issues
	- Memory leak
	- Fragmentation

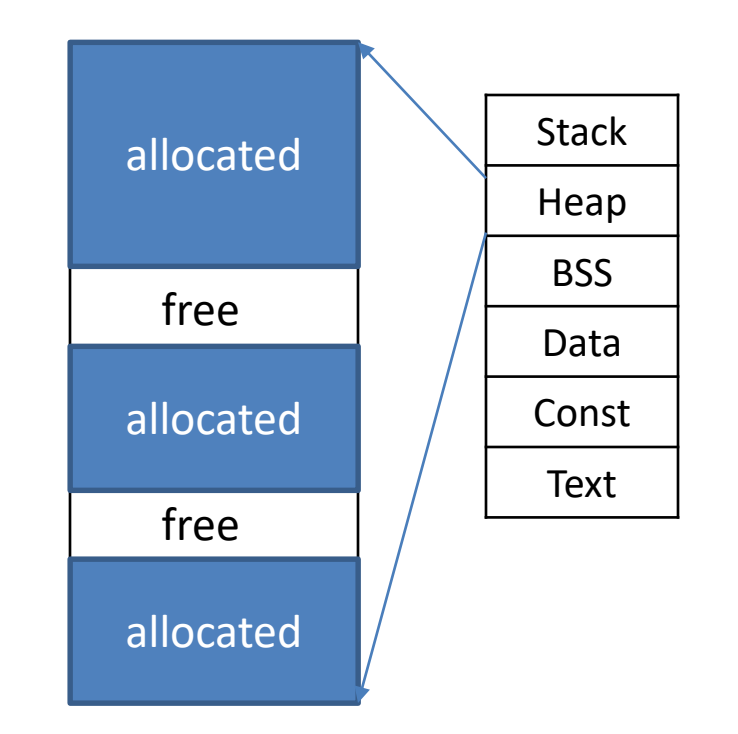

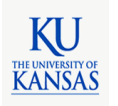

#### Example

```
int sum;
```

```
int sum2 = 100;
const int sum3 = 1000;
int add(int a, int b)
{
   int c = a + b;
   return c;
}
void main()
{
   char *buf = (char *)malloc(10);
   sum = add(1, 1);}
                                         Stack
                                         Heap
                                          BSS
                                          Data
                                         Const
                                          Text
```
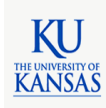

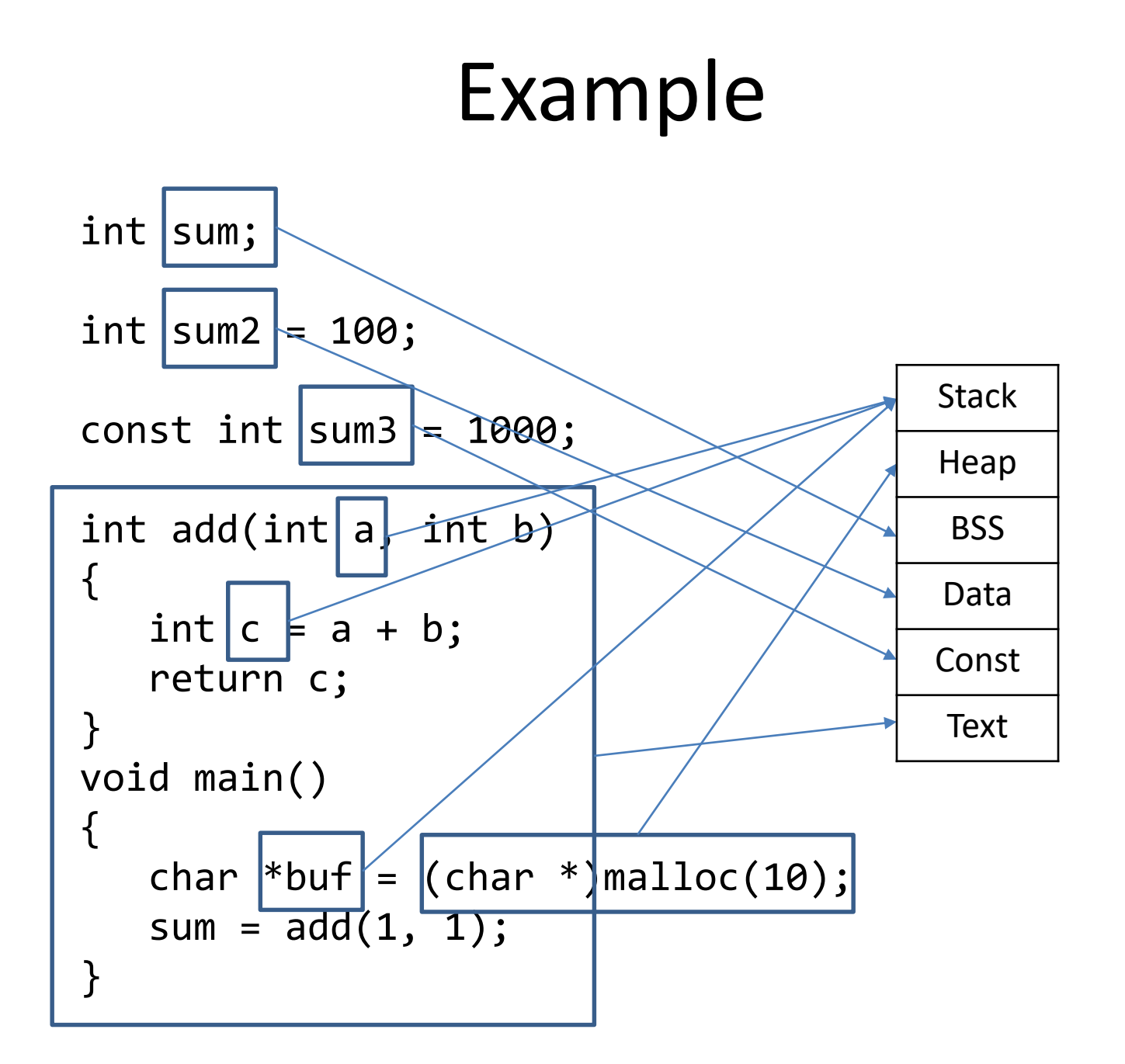

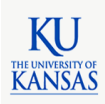

## Variable Lifetime

– Global variables

– Local variables

– Dynamically allocated

– Parameters

memory

```
int sum;
int sum2 = 100;
const int sum3 = 1000;
int add(int a, int b)
{
   int c = a + b;
   return c;
}
void main()
{
   char *buf = (char *)malloc(10);
   sum = add(1, 1);}
                                • Program
                              • Function
                              • Custom
```
**KANSA** 

# Endian

- Byte ordering – On storing multi-byte variables (short, int, long, etc.) on memory
- Example: MSB LSB  $-$  int x = 0x $\overline{12}$ 3456 $\overline{78}$ ;
	- $-$  assume  $& x = 0x0;$
- Little endian: LSB first
- Big endian: MSB first

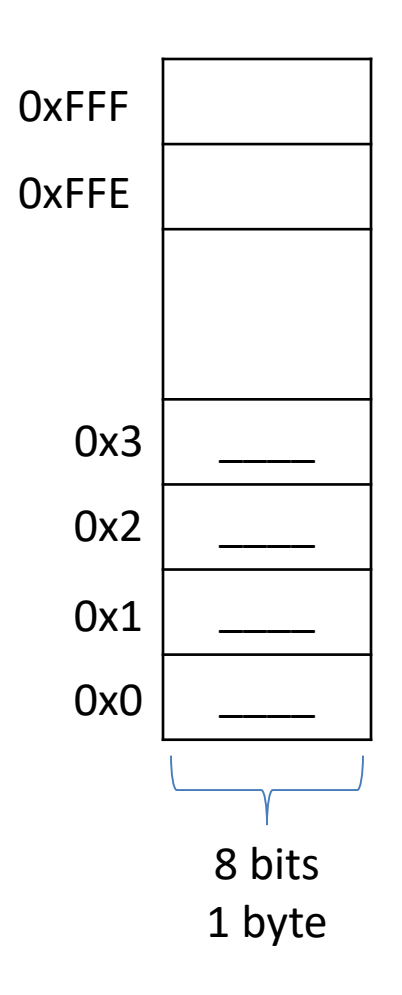

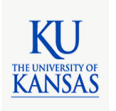

# Endian

- Byte ordering – On storing multi-byte variables (short, int, long, etc.) on memory
- Example: MSB LSB  $-$  int x = 0x $\overline{12}$ 345678;
	- $-$  assume  $& x = 0x0;$
- **Little endian: LSB first**
- Big endian: MSB first

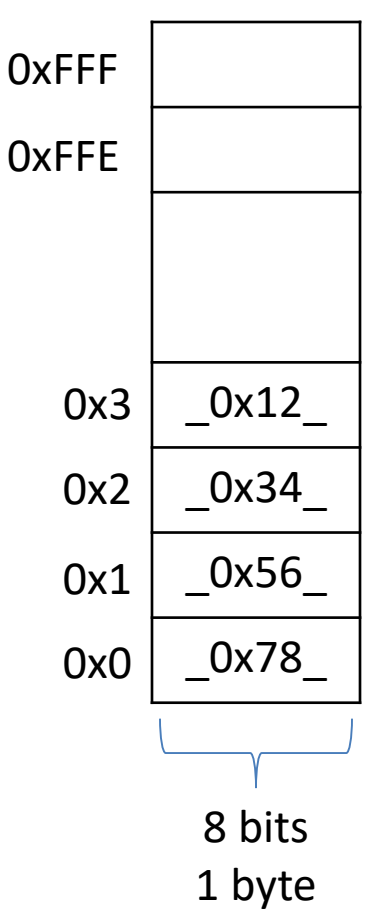

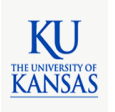

# Endian

- Byte ordering – On storing multi-byte variables (short, int, long, etc.) on memory
- Example: MSB LSB  $-$  int x = 0x $\overline{12}$ 345678;
	- $-$  assume  $& x = 0x0;$
- Little endian: LSB first
- **Big endian: MSB first**

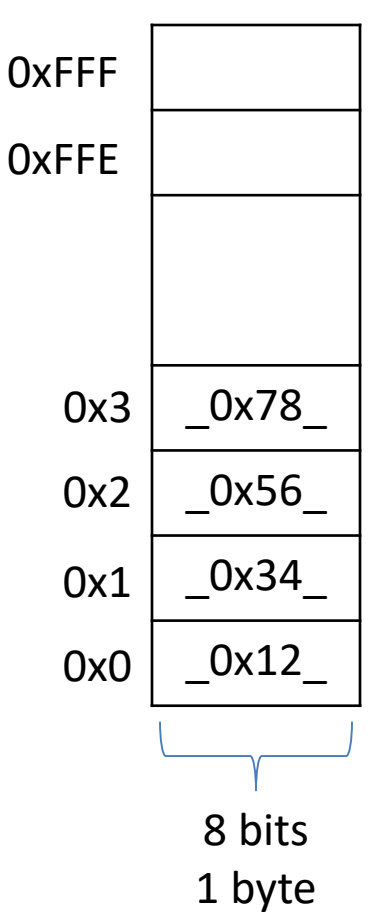

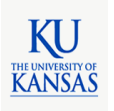

#### Recap

- C language review
- Memory regions
- Endian

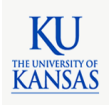

#### C Program Example

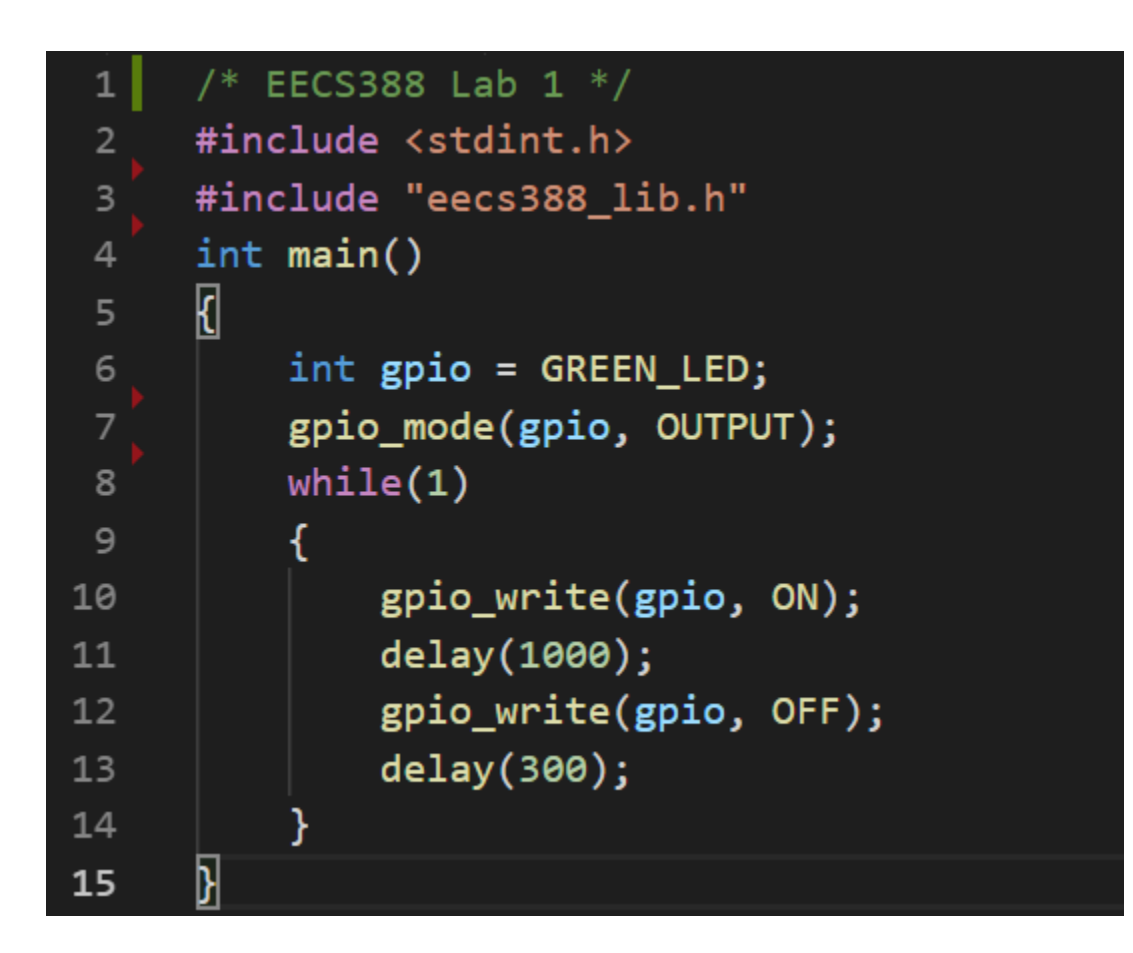

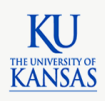

## Compilation

• **Compiler**

#### – **C source -> assembly**

\$ gcc -c eecs388\_blink.c -S

- Assembler
- Linker

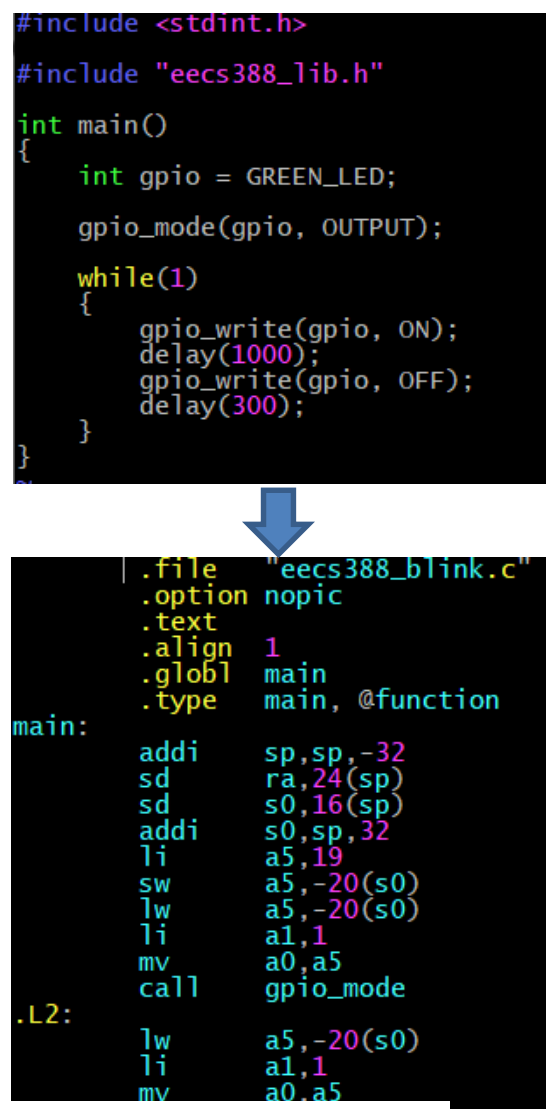

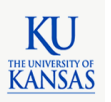

## Compilation

• Compiler

– C source -> assembly

• **Assembler**

#### – **Assembly -> binary object**

\$ as eecs388\_blink.s -o eecs388\_blink.o \$ as eecs388\_lib.s -o eecs388\_lib.o

• Linker

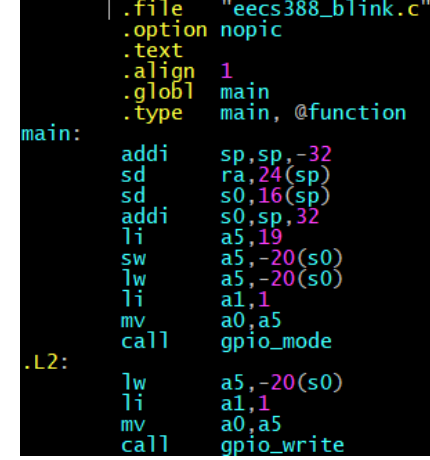

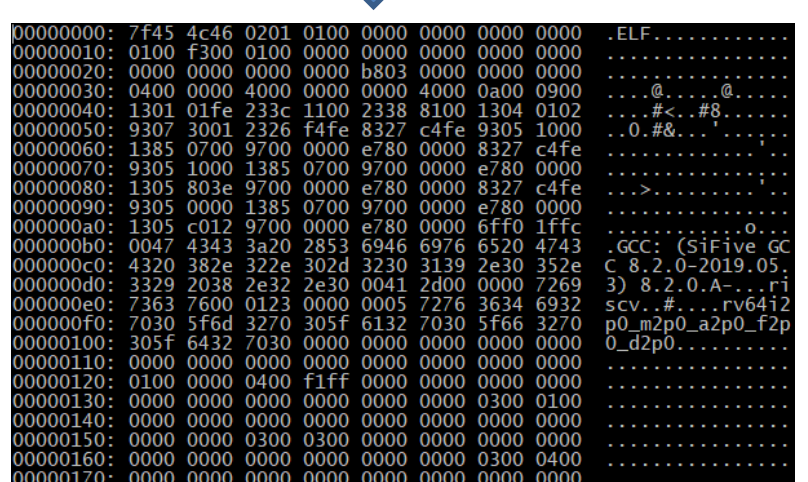

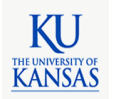

## Compilation

• Compiler

– C source -> assembly

• Assembler

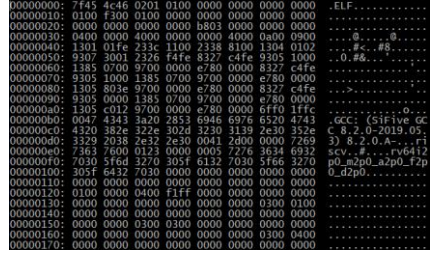

eecs388\_blink.o eecs388\_lib.o

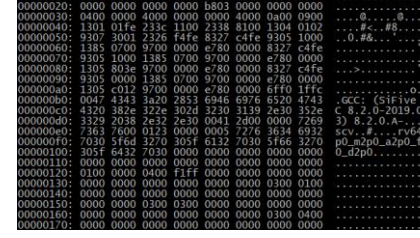

- Assembly -> binary object
- **Linker**
	- **Binary objects -> executable**
	- **Resolve memory addresses**

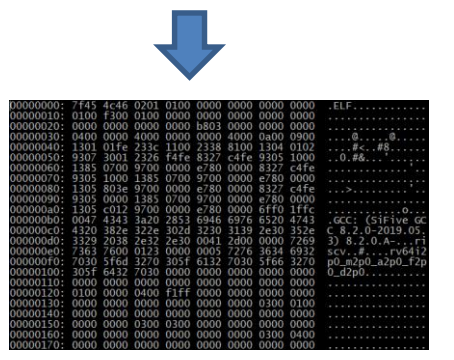

firmware.elf

\$ ld eecs388\_blink.o eecs388\_blink.o -o firmeware.elf -T <linker\_script>

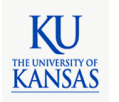

#### Linker Script Example

```
OUTPUT_ARCH("riscv")
ENTRY(_enter)
MEMORY
{
    flash (rxai!w) : ORIGIN = 0x20010000, LENGTH = 0x6a120ram (wxa!ri) : ORIGIN = 0x80000000, LENGTH = 0x4000
}
SECTIONS
{
    .init : > flash
    .text: > flash
     .rodata: > flash
    .data: > ram
     .bss: > ram
     .stack: > ram
    .heap: > ram
```
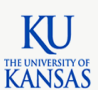

}

#### Execution

- Compiler
	- C source -> assembly
- Assembler
	- Assembly -> binary object
- Linker
	- Binary objects -> executable
- **Flashing/Loading**
	- **Executable -> (target) memory**

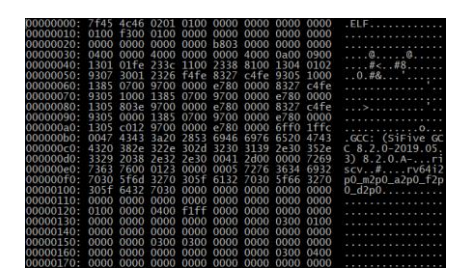

firmware.elf

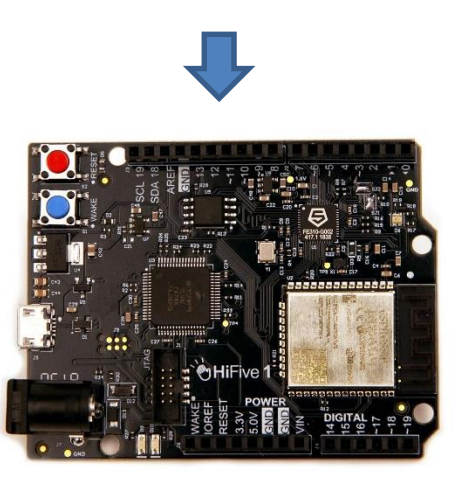

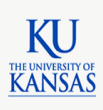

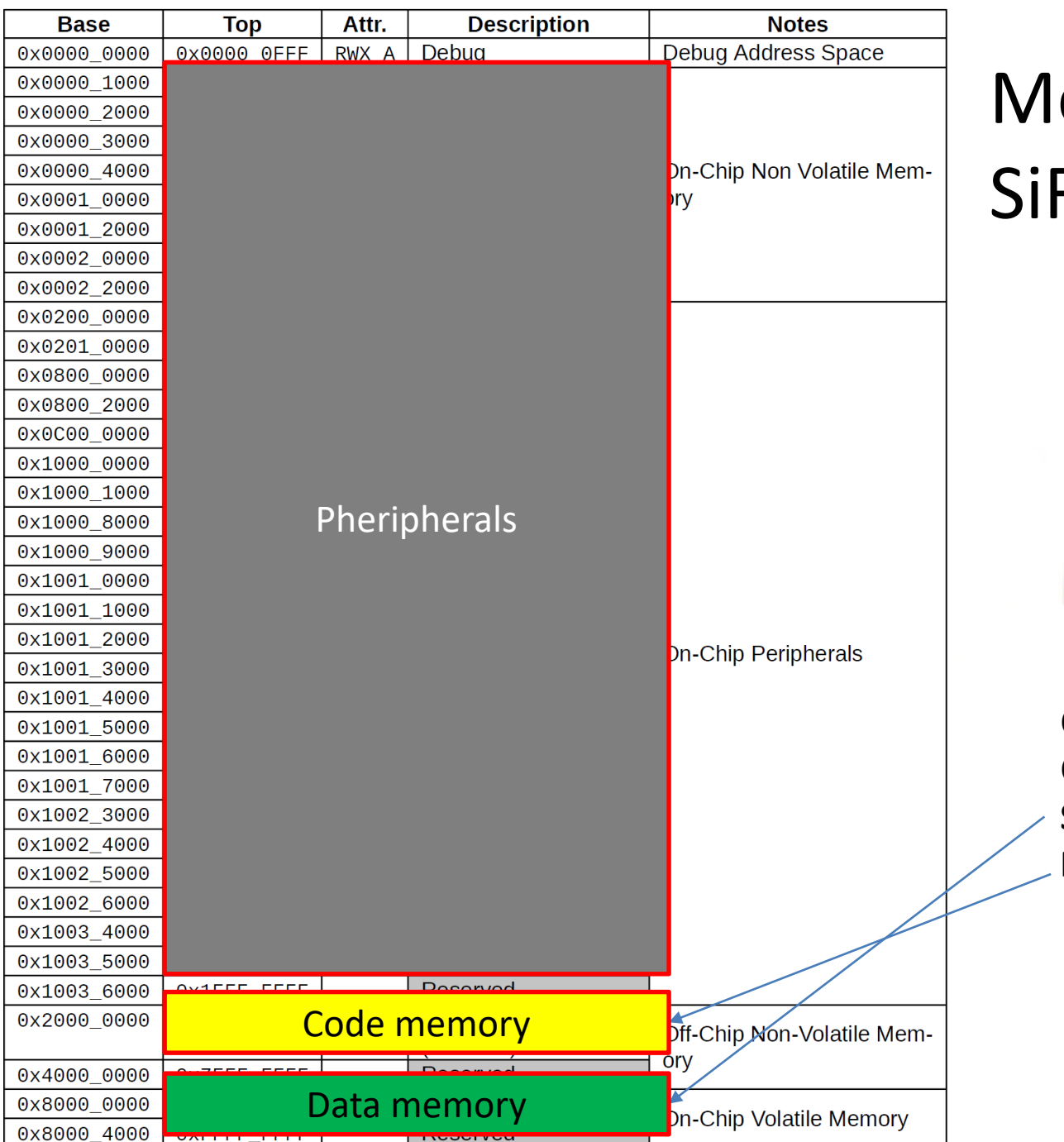

#### Memory Map of SiFive FE310

![](_page_47_Picture_2.jpeg)

CPU: 32 bit RISC-V Clock: 320 MHz **SRAM: 16 KB (D) Flash: 4MB**

## MISRA-C

- Coding guidelines for C to improve safety, security, portability, reliability in embedded C applications
- Defined by Motor Industry Software Reliability Association (MISRA)
- Widely adopted in automotive, aerospace, medical devices, defense, railways, …
- Example guidelines
	- **Use fixed width types (e.g., int32\_t over int)**
	- **Avoid dynamic memory allocation**

![](_page_48_Picture_7.jpeg)

#### $\Gamma$ ++

- History
	- 1979. Created as an extension of C ("C with Classes") by Stroustrup at AT&T Bell Labs.
	- 1983. Renamed to C++
	- 1985. First commercial implementation of C++
	- $-1989, C++2.0$
	- $-2011, C++11$
	- $-2014, C++14$
	- $-2017, C++17$
- Comparison to C
	- Much more powerful than C, yet still fast, efficient, portable, and widely available (albeit a bit less so than C).
	- Can be quite complex (e.g., template)

![](_page_49_Picture_12.jpeg)

## Python

#### Growth of major programming languages

Based on Stack Overflow question views in World Bank high-income countries

![](_page_50_Figure_3.jpeg)

![](_page_50_Picture_4.jpeg)

# Python

- Why popular?
	- Easy to program
	- Powerful standard library packages
- Problems
	- Need more oomph, memory, storage
	- Not good for strict real-time applications
- Trends
	- Embedded systems are becoming more powerful
	- Many (e.g., Raspberry Pi) afford to run python
- Python for microcontrollers
	- MicroPython, CircuitPython
	- Works for 32bit ARM Cortex-M class microcontrollers

![](_page_51_Figure_13.jpeg)

![](_page_51_Picture_14.jpeg)

# Python

- Integer types in python
	- Effectively no limit to how long an integer value can be (only constrained by system memory size)

```
>>> print(2147483648 + 1)
2147483649
>>> print(21474836482147483648 + 1)
21474836482147483649
>>> print(214748364821474836482147483648 + 1)
214748364821474836482147483649
>>> print(2147483648214748364821474836482147483648 + 1)
2147483648214748364821474836482147483649
```
![](_page_52_Picture_4.jpeg)

## Compiler vs. Interpreter

- Compiler
	- Translate the source code into machine code
	- The machine code runs directly on the machine
	- Compiled programs are usually (much) faster than interpreted ones
- Interpreter
	- Read and directly execute the source code
	- The interpreter and source code are needed to execute
	- Interpreted programs are usually (much) slower than compiled programs
- A language can be either compiled or interpreted.
	- C/C++ programs are almost always compiled
	- Python programs are mostly interpreted (can be partly compiled).

![](_page_53_Picture_12.jpeg)

## MicroPython vs. C/C++

<https://github.com/micropython/micropython/wiki/Performance>

![](_page_54_Picture_2.jpeg)

**On Teensy 3.1: (96Mhz ARM)**

def performanceTest(): millis = pyb.millis endTime = millis() +  $10000$  $count = 0$ while millis() < endTime:  $count += 1$ print("Count: ", count)

> **Count: 1,098,681** ~100X slower than C!

void setup() { Serial1.begin(115200); uint32 t endTime = millis() + 10000; uint32  $t$  count = 0; while (millis() < endTime) count++; Serial1.print("Count: "); Serial1.println(count);

#### **Count: 95,835,923**

![](_page_54_Picture_8.jpeg)

WARNING: Not a very rigorous performance comparison

}

# Modeling Languages & Tools

#### • **Matlab/Simulink**

- Very popular for control engineers in automotive, aerospace, and other engineering domains
- Mostly for modeling and analysis
- Can generate C code for target deployment
- LabVIEW
- SCADE

• …

• Modelica

![](_page_55_Figure_8.jpeg)

## Embedded/Cyber-Physical System

![](_page_56_Figure_1.jpeg)

![](_page_56_Picture_2.jpeg)

#### Example: KU AFS

![](_page_57_Picture_1.jpeg)

![](_page_57_Picture_2.jpeg)

[C] Prasanth Vivekanandan, Gonzalo Garcia, Heechul Yun, Shawn Keshmiri. A Simplex Architecture for Intelligent and Safe Unmanned Aerial Vehicles. *IEEE International Conference on Embedded and Real-Time Computing Systems and Applications (RTCSA),* IEEE, 2016. [\[paper\]](http://ittc.ku.edu/~heechul/papers/simplex-rtcsa2016.pdf) [\[slides\]](http://www.slideshare.net/saiparan/a-simplex-architecture-for-intelligent-and-safe-unmanned-aerial-vehicles)

![](_page_58_Picture_1.jpeg)

#### • Hardware

![](_page_58_Figure_3.jpeg)

![](_page_58_Picture_4.jpeg)

• Software

![](_page_59_Figure_2.jpeg)

- Arduino Programming
	- Host/target model
	- Host: TK1

- 84MHz Cortex M3

- 96KB SRAM, 512KB Flash

– Target: Arduino

![](_page_60_Figure_5.jpeg)

Blink | Arduino 1.8.5

![](_page_60_Picture_6.jpeg)

![](_page_60_Picture_7.jpeg)

#### Arduino C++ Code

```
\frac{2}{3}4
 5
 6
 7
 8
 9
10
11
12
13
14
15
16
17
18
19
20
21
22
23
```
{

```
void loop()// basic sensor input
   sensor_data = read_sensors();
   send_to_HPP(sensor_data);
   // execute safety controller
   out_hap = safety_controller(sensor_data);
   // wait for the performance controller
   out_hpp = receive_from_HPP(timeout);// decision logic
   if (decision\_check(out_hpp));run\_servo (out_hpp);else \{run\_servo( out\_hap);// recover HPP
      try\_recover\_hpp();
   }
   sleep\_until\_next\_period();
```
![](_page_61_Picture_3.jpeg)

- Tegra TK1 Programming
	- Standalone model
	- C++, MATLAB Simulink

![](_page_62_Figure_4.jpeg)

![](_page_62_Figure_5.jpeg)

![](_page_62_Figure_6.jpeg)

![](_page_62_Picture_8.jpeg)

## Simulink Model

• Top-level flight control system block

![](_page_63_Figure_2.jpeg)

![](_page_63_Picture_3.jpeg)

# EECS388 Lab (1/2)

#### Visual Studio Code + PlatformIO IDE

![](_page_64_Picture_55.jpeg)

KU **KANSAS** 

- Host/target model
- C language
- Bare metal (No OS)

![](_page_64_Figure_6.jpeg)

# EECS388 Lab (2/2)

#### Visual Studio Code (or any text editor)

![](_page_65_Picture_2.jpeg)

KU **KANSAS** 

- Standalone model
- Python/C++
- Linux (Ubuntu)
- Native development too chain

## Summary

- Embedded software development
	- Development models
		- Host/target, standalone development
	- Challenges
		- Resource constrained environment
		- low-level access to hardware, diversity, lack of standard
	- Programming languages
		- Pros and cons of C/C++, python, … in embedded systems development

![](_page_66_Picture_9.jpeg)